MSOffice WORD2000 PDF

https://www.100test.com/kao\_ti2020/267/2021\_2022\_\_E4\_B8\_80\_E 7\_BA\_A7MSOf\_c97\_267081.htm 3.1 1. Word2000 Word2000

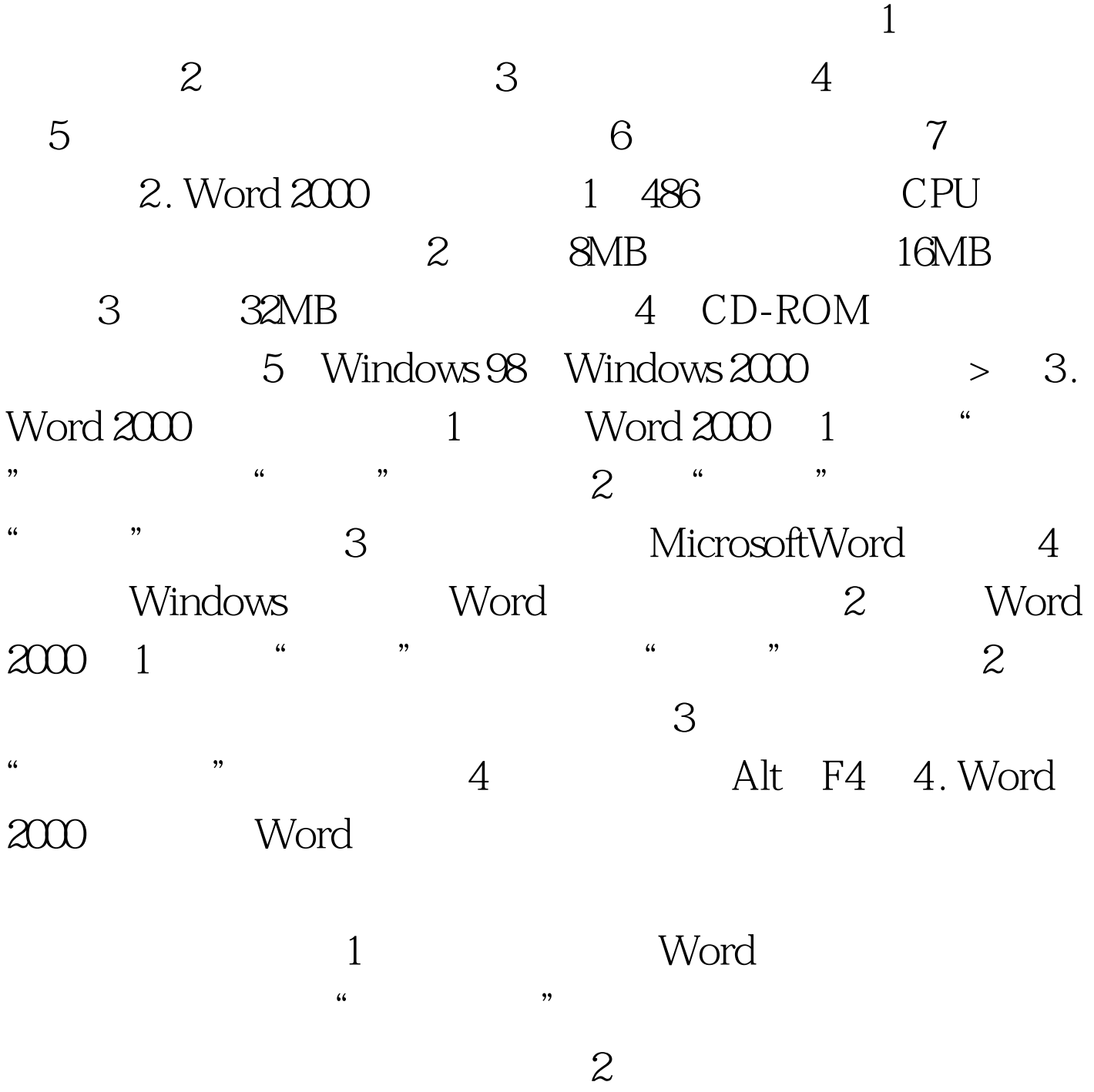

 $\frac{a}{2}$  , we can assume that  $\frac{a}{2}$  ,  $\frac{a}{2}$  ,  $\frac{a}{2}$ 

的每个菜单项又由若干个命令组成的下拉菜单,包含拉Word

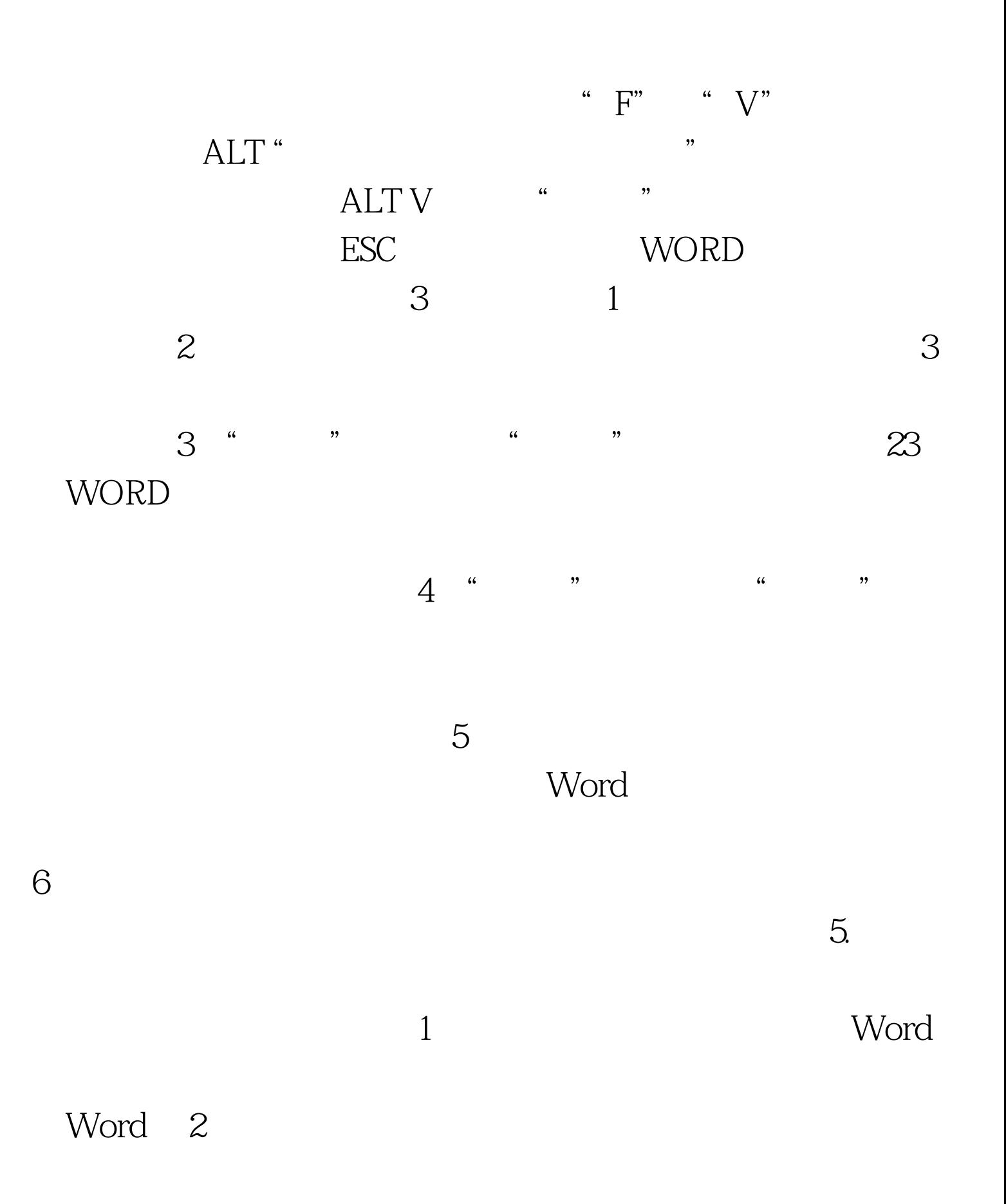

 $\sim$  3

 $\overline{4}$ 

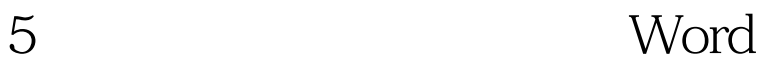

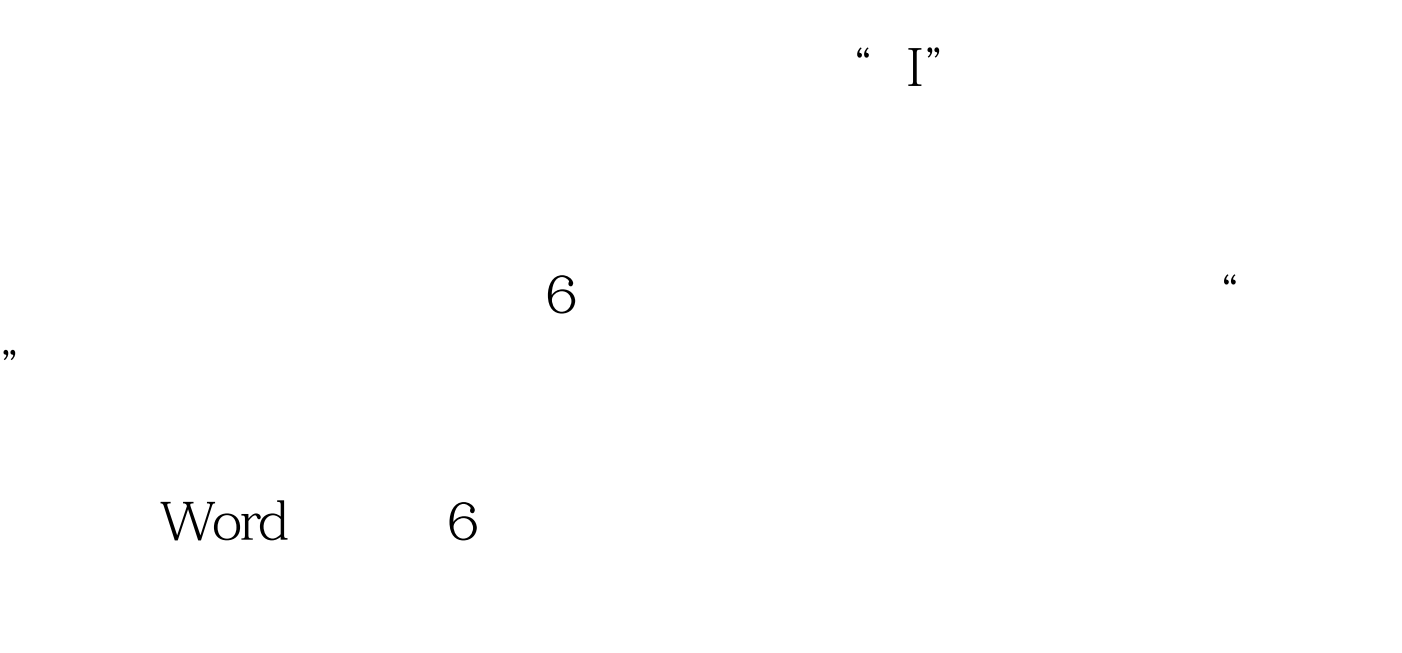

 $3\quad1$ 

WORD2000  $100Test$ www.100test.com